# **Matrices & Vectors in MATLAB**

Taking Advantage of MATLAB's Strengths

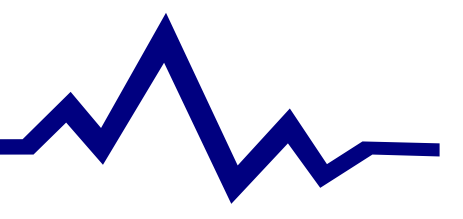

## **What are Matrices & Vectors?**

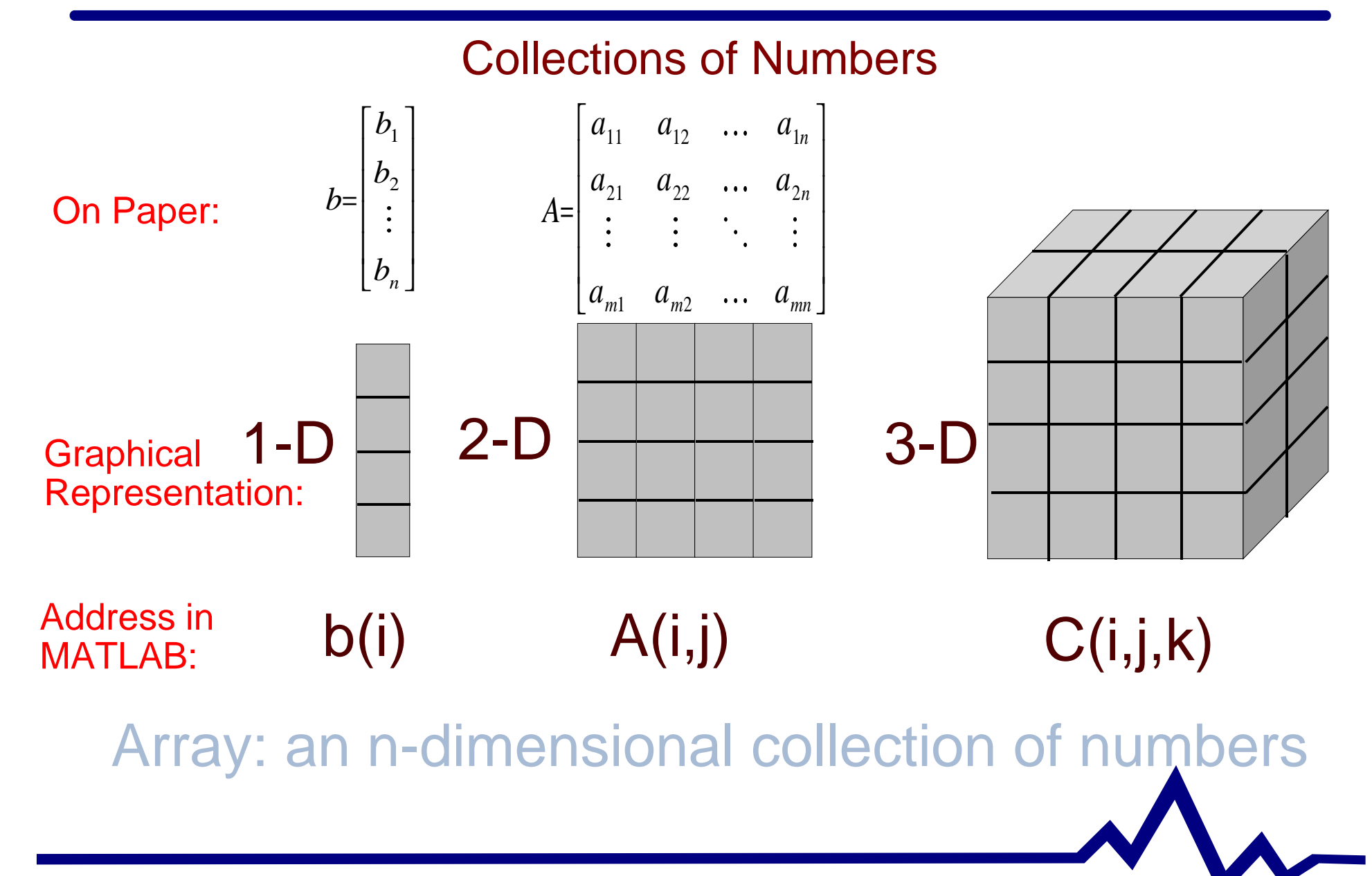

### **Creating Matrices & Vectors in MATLAB**

#### Direct Assignment - Useful for small arrays

- ► Vectors
	- $-\mathsf{b} = [\mathsf{b}_1 \ \mathsf{b}_2 \ \mathsf{b}_3 \ ... \ \mathsf{b}_n];$ 
		- Creates a row-vector
	- $-\mathsf{b} = [\mathsf{b}_1; \mathsf{b}_2; ... \mathsf{b}_n]$  or  $\mathsf{b} = [\mathsf{b}_1 \mathsf{b}_2 \mathsf{b}_3 ... \mathsf{b}_n]$ ';
		- Creates a column vector
- ► Matrices
	- $-$  A = [a<sub>11</sub> a<sub>12</sub> ... a<sub>1n</sub>; a<sub>21</sub> a<sub>22</sub> ...a<sub>2n</sub>; ...; a<sub>m1</sub> a<sub>m2</sub> ...a<sub>mn</sub>]; – Creates an m x n array (m rows, n columns)

#### ■ Special Matrices (see page 44 of text)

- $\triangleright$  ones(m,n); zeros(m,n); eye(m,n); rand(m,n);
- linspace(start, end, number of entries);
- Using ":" to make arrays
- ► "help elmat" for more information

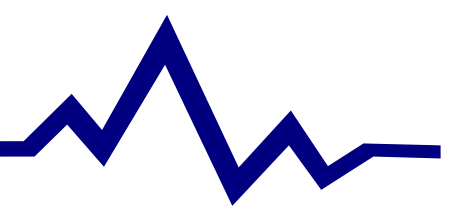

## **Working with Matrices & Vectors**

Array Operations (see page 51 of text)

- Adding & Subtracting (a+b a-b)
	- ► What are the restrictions on sizes of a & b?
- Multiplication & Division
	- Elemental multiplication  $C = A$  .\* B;
		- Elements of A multiplied by the corresponding elements in B
			- Cij = Aij \* Bij
			- Size Restrictions?
	- $\triangleright$  Matrix (vector) multiplication  $C = A^*B$ ; (More later...)
		- Size restrictions?
	- Elemental Division  $C = A \cdot / B;$
- Exponentiation A.^B
- Other elemental operators: exp(A); log(A); cos(A);

## **Array Manipulation**

Commonly Used Features

- Transpose ( A T )
	- Exchange rows & columns
	- $\triangleright$  In MATLAB, use the apostrophe  $\Rightarrow$  A  $T = A^3$
- Get Dimension(s) of an array
	- $\triangleright$  l = length( a ); [rows,cols] = size( A );
- ■Array Addressing
	- $\blacktriangleright$  $\triangleright$  A(i,j)  $\Rightarrow$  i<sup>th</sup> row and j<sup>th</sup> column of A
		- –– Extendable to higher dimensionality

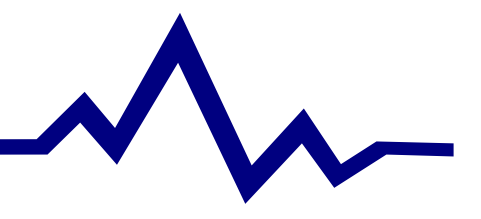

### **EXAMPLE: Temperature Conversion**

Create a MATLAB code to convert temperatures between Celcius and Fahrenheit.

$$
T_{\circ F}=\frac{9}{5}T_{\circ C}+32
$$

Print a table showing the conversions...

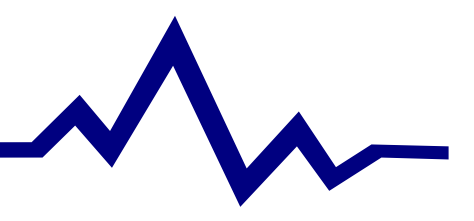